#### **Firefox Plastic Add-On**

Sébastien Derriere

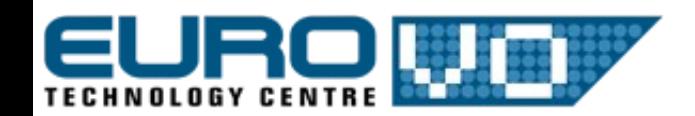

#### **Use case**

- I'm using a web browser
	- I find some interesting file
	- A VO portal gives links to datasets
- How do I load these into my favourite VO application ?

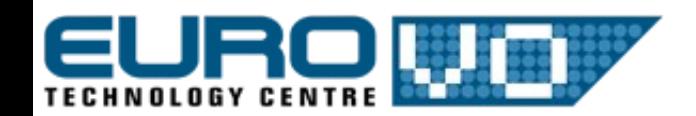

# **Existing Existing solutions**

- Save and reopen
	- Browser: Click > Save as > Browse to dir
	- VO app: File > Open > Browse to dir
- Rely on a Content-Type
	- Not always properly set by servers
	- Helper applications ambiguous
		- $\cdot$  Open with  $>$  Browse to binary app
	- Might launch a new instance of app

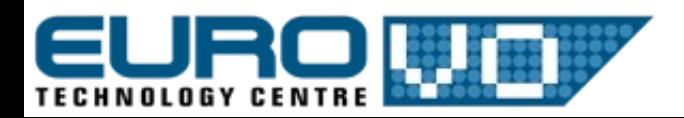

## **What about PLASTIC?**

- PLASTIC-enabled Java control applet
	- Zolotukhin & Chilingarian (ADASS-XVII)
	- Need:
		- applet integration on server side
		- java support in browser & security
	- Example:<http://galmer.obspm.fr/>

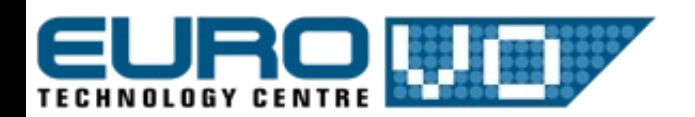

### **Plastic add-on for Firefox**

- Create an extension for Firefox
- Right-click in browser can:
	- send current image to VO apps
	- send target link (FITS, VOTable) to VO apps
- <http://astro.u-strasbg.fr/~derriere/PLASTIC/>
- <https://addons.mozilla.org/fr/firefox/developers/details/6783>

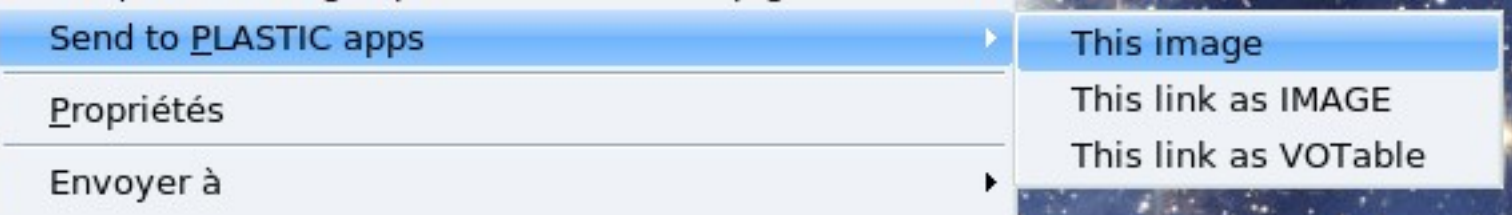

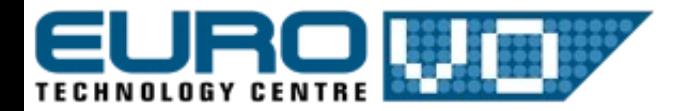

# **How it works (+demo)**

- Written in JS and XUL
	- uses native XML-RPC js library in Firefox
	- issue with firefox 3 beta
	- easily upgradable to SAMP?
- Detect if a hub is running
	- get URI to talk to the hub
- Register browser to the hub
	- get back registered Id
- $\cdot$  Send msg + target URL to apps

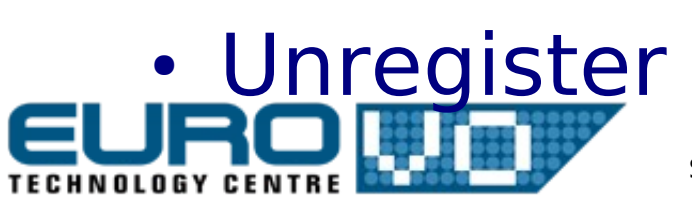